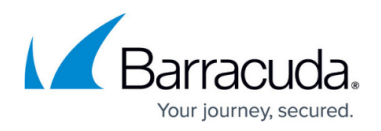

## **Installing Service Center**

## <https://campus.barracuda.com/doc/85492246/>

This section provides you with the system requirements for Barracuda Managed Workplace components.

More importantly, guidance is provided to help you predict the hardware and deployment choices you will need as your managed services practice grows.

- [Planning Your Installation Growth](http://campus.barracuda.com/doc/86544915/)
- **[Service Center System Requirements](http://campus.barracuda.com/doc/86544917/)**
- [About Installation](http://campus.barracuda.com/doc/86544919/)
- [Configuring Service Center](http://campus.barracuda.com/doc/86544921/)
- [Preparing a Site](http://campus.barracuda.com/doc/86544923/)
- [Key Concepts](http://campus.barracuda.com/doc/86544925/)
- [Changing SQL Credentials](http://campus.barracuda.com/doc/86544927/)

## Barracuda RMM

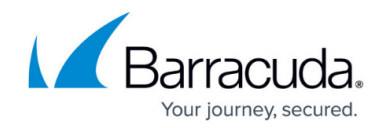

© Barracuda Networks Inc., 2024 The information contained within this document is confidential and proprietary to Barracuda Networks Inc. No portion of this document may be copied, distributed, publicized or used for other than internal documentary purposes without the written consent of an official representative of Barracuda Networks Inc. All specifications are subject to change without notice. Barracuda Networks Inc. assumes no responsibility for any inaccuracies in this document. Barracuda Networks Inc. reserves the right to change, modify, transfer, or otherwise revise this publication without notice.